# **XMPP**

# XMPP Component

The **xmpp:** component implements an XMPP (Jabber) transport.

Maven users will need to add the following dependency to their pom. xml for this component:

```
<dependency>
    <groupId>org.apache.camel</groupId>
    <artifactId>camel-xmpp</artifactId>
    <version>x.x.x</version>
     <!-- use the same version as your Camel core version -->
</dependency>
```
## **URI format**

```
xmpp://[login@]hostname[:port][/participant][?Options]
```

```
The component supports both room based and private person-person conversations.
The component supports both producer and consumer (you can get messages from XMPP or send messages to XMPP). Consumer mode supports rooms 
starting.
```
You can append query options to the URI in the following format, ?option=value&option=value&...

## **Options**

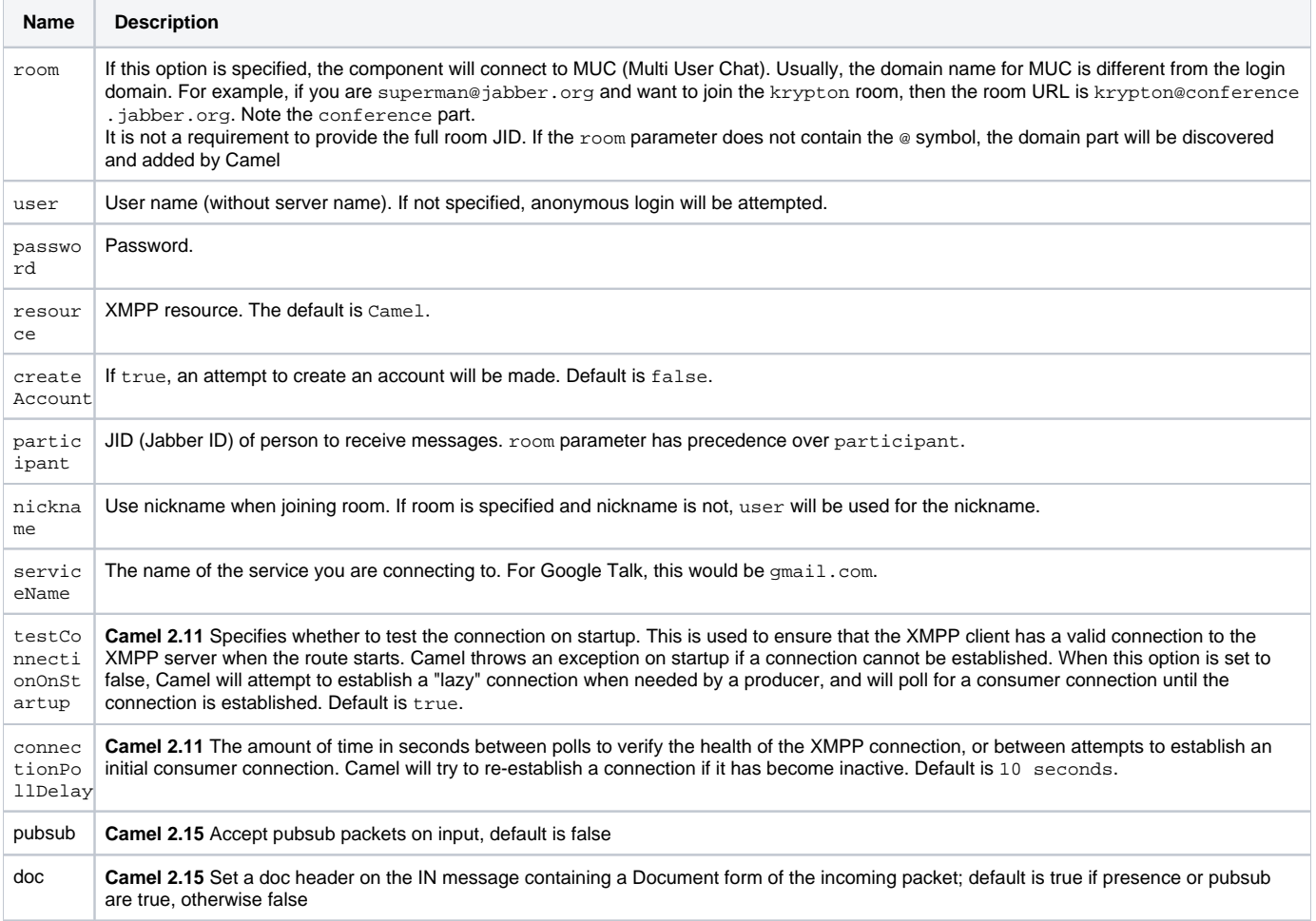

```
connecti
onConfi
guration
```
**Camel 2.18:** To use an existing connection configuration

### **Headers and setting Subject or Language**

Camel sets the message IN headers as properties on the XMPP message. You can configure a HeaderFilterStategy if you need custom filtering of headers.

The **Subject** and **Language** of the XMPP message are also set if they are provided as IN headers.

#### **Examples**

User superman to join room krypton at jabber server with password, secret:

xmpp://superman@jabber.org/?room=krypton@conference.jabber.org&password=secret

User superman to send messages to joker:

xmpp://superman@jabber.org/joker@jabber.org?password=secret

#### Routing example in Java:

```
from("timer://kickoff?period=10000").
setBody(constant("I will win!\n Your Superman.")).
to("xmpp://superman@jabber.org/joker@jabber.org?password=secret");
```
Consumer configuration, which writes all messages from joker into the queue, evil.talk.

```
from("xmpp://superman@jabber.org/joker@jabber.org?password=secret").
to("activemq:evil.talk");
```
Consumer configuration, which listens to room messages:

```
from("xmpp://superman@jabber.org/?password=secret&room=krypton@conference.jabber.org").
to("activemq:krypton.talk");
```
#### Room in short notation (no domain part):

```
from("xmpp://superman@jabber.org/?password=secret&room=krypton").
to("activemq:krypton.talk");
```
When connecting to the Google Chat service, you'll need to specify the serviceName as well as your credentials:

```
from("direct:start").
  to("xmpp://talk.google.com:5222/touser@gmail.com?serviceName=gmail.com&user=fromuser&password=secret").
  to("mock:result");
```
### **See Also**

- [Configuring Camel](https://cwiki.apache.org/confluence/display/CAMEL/Configuring+Camel)
- [Component](https://cwiki.apache.org/confluence/display/CAMEL/Component)
- [Endpoint](https://cwiki.apache.org/confluence/display/CAMEL/Endpoint)
- [Getting Started](https://cwiki.apache.org/confluence/display/CAMEL/Getting+Started)